# Cheatography

### Paket ve Depo Yönetimi Cheat Sheet by [elleriana](http://www.cheatography.com/elleriana/) via [cheatography.com/69415/cs/17738/](http://www.cheatography.com/elleriana/cheat-sheets/paket-ve-depo-yonetimi)

**APT** /etc/apt/source.list Kullanılacak depoların listesi apt-get update upgrade check clean Depoyu günceller Cihazda yüklü olan paketleri güncelle Depo hata kontrol İnmiş paketleri temizle apt-get install remove purge download <paket adı> Paketi kur Yapılandırma dosyaları hariç paketi sil Paketi herşey dahil sil Paketi yalnızca indirme apt-cache search show stats depends <paket adı> Paket ar Paket incele Depo istatistikleri incele Depoda bulunan paketin bağımlılıklarını ara

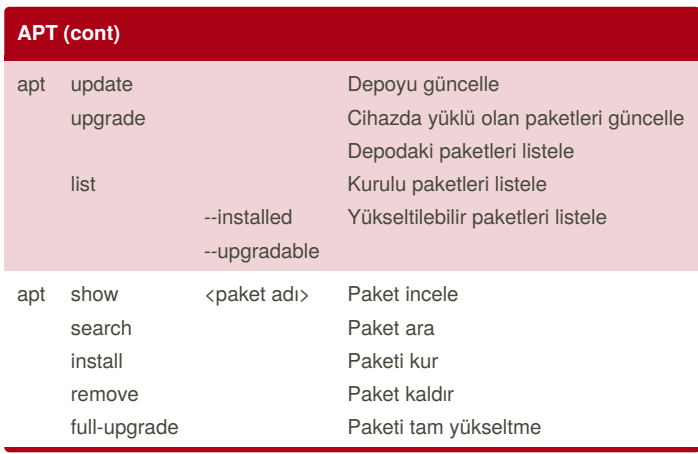

## **DPKG** dpkg -i paketad.deb Paket yükleme dkpg -r <paketadı> Paket silme dkpg -l Paketleri listele dpkg --info <paketadı> Paket bilgileri dpkg -L paketadı.deb Paketteki dosyalar

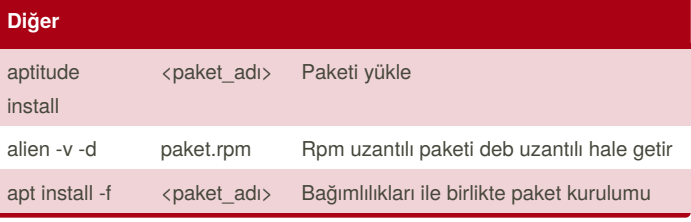

By **elleriana** [cheatography.com/elleriana/](http://www.cheatography.com/elleriana/)

Published 1st November, 2018. Last updated 1st November, 2018. Page 1 of 2.

Sponsored by **Readability-Score.com** Measure your website readability! <https://readability-score.com>

# Cheatography

## Paket ve Depo Yönetimi Cheat Sheet by [elleriana](http://www.cheatography.com/elleriana/) via [cheatography.com/69415/cs/17738/](http://www.cheatography.com/elleriana/cheat-sheets/paket-ve-depo-yonetimi)

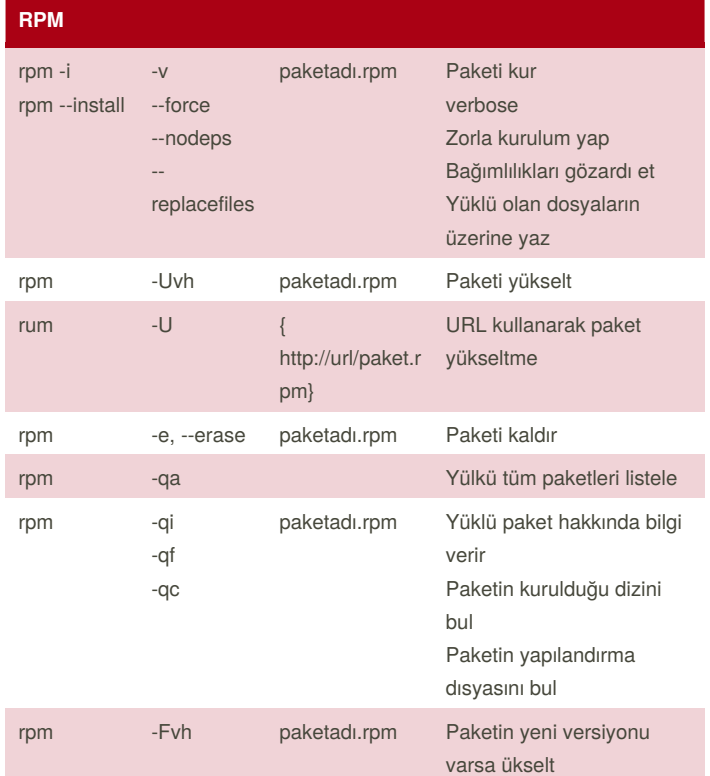

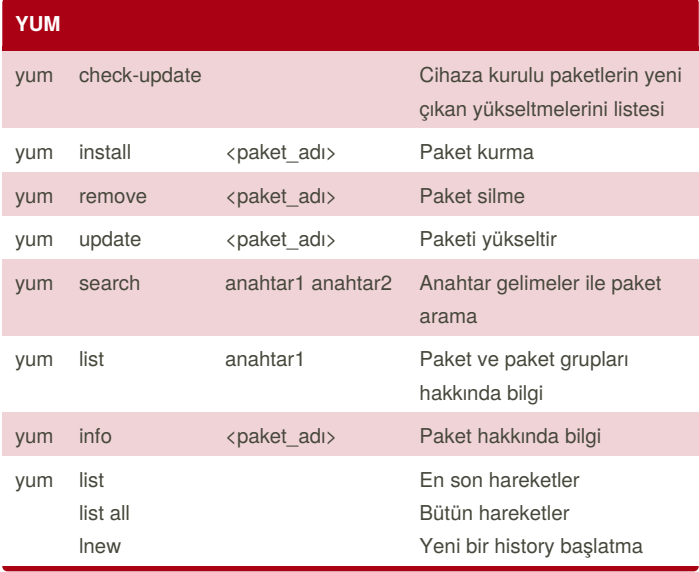

By **elleriana**

[cheatography.com/elleriana/](http://www.cheatography.com/elleriana/)

Published 1st November, 2018. Last updated 1st November, 2018. Page 2 of 2.

Sponsored by **Readability-Score.com** Measure your website readability! <https://readability-score.com>